May we make your contact details and interests visible to all members of KnowledgeShare\* in order to promote knowledge sharing?

Or would you prefer this information only be visible to:

Other members in your organization  $\Box$ 

Only library staff  $\Box$ 

\*Restricted to staff and students with an NHS Open Athens account.

I, the undersigned, agree to my data being held in accordance with the Data Protection Act (1998) on KnowledgeShare.

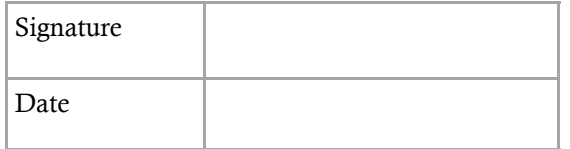

Visit or get in touch:

Francis Costello Library Location 9 Institute of Orthopaedics Robert Jones & Agnes Hunt Orthopaedic Hospital NHS Foundation Trust **Oswestry Shropshire** Tel: 01691 404388

24 hour access for members.

library@rjah.nhs.uk www.rjah.nhs.uk/library @CostelloLib

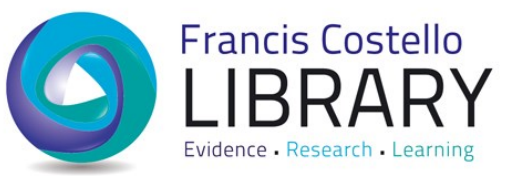

# **Updates on the latest evidence**

**Overwhelmed by information?**

We can help you stay up-to-date with what is going on in your field

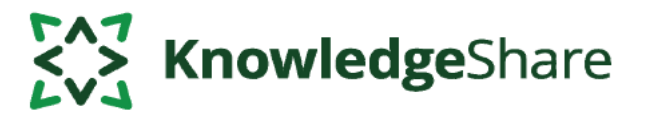

www.knowledgeshare.nhs.uk

The Robert Jones and Agnes Hunt **NHS Orthopaedic Hospital NHS Foundation Trust** 

*"Aspiring to deliver world class patient care"*

Adapted from a leaflet produced by Brighton and Sussex University Hospitals NHS Trust with kind permission.

- **What it is**: we'll let you know when we find high-impact publications in your area, including guidelines, policy and high-level research evidence.
- **How it works**: tell us your areas of interest, being as broad or specific as you like. You can complete the form below and sign overleaf or log into KnowledgeShare with your OpenAthens account at:

www.knowledgeshare.nhs.uk

Please list your professional and/or research interests. This information is used to notify you about new resources in your area. Please be as comprehensive and specific as you like:

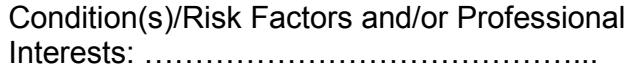

………………………………………………….

………………………………………………….

Age groups (please tick):

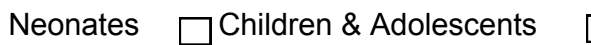

Adults **Elderly** 

Settings(eg hospital/outpatients/GP surgery etc) ……………………………………………….

…………………………………………………

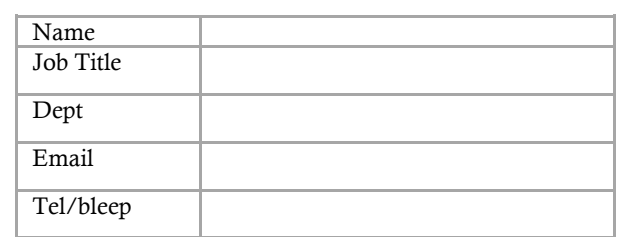

## **The publications that Latest articles from your Updates on a specific FIND THE FALL CONTROLLER FANCH THE FALL CONTROLLER FACE CONTROLLER FACE CONTROLLER FACE CONTROLLER FESTIVAL CONTROLLER FESTIVAL CONTROLLER FESTIVAL CONTROLLER FESTIVAL CONTROLLER FESTIVAL CONTROLLER FESTIVAL CONTROLLER FE**

- **What they are**: email alerts showing all the articles from the latest issue of a journal.
- **Why use it?**: rather than buying a journal, sign up for contents alerts and see summaries of articles as they are published. We can supply any articles that you would like to read in full.
- **We'll do it for you**: if you would like us to set up journal alerts for you, please list the journal(s) you'd like and give your email address and signature overleaf.

Journal(s) of interest: …………………………….

……………………………………………………… ………………………………………………………

### **Manage journal alerts on KnowledgeShare**:

. The same state of the state of the state of the state of the state of the state of the state of the state of the state of the state of the state of the state of the state of the state of the state of the state of the st

Navigate to your profile page and click "Edit" in the "Journal Alerts" box.

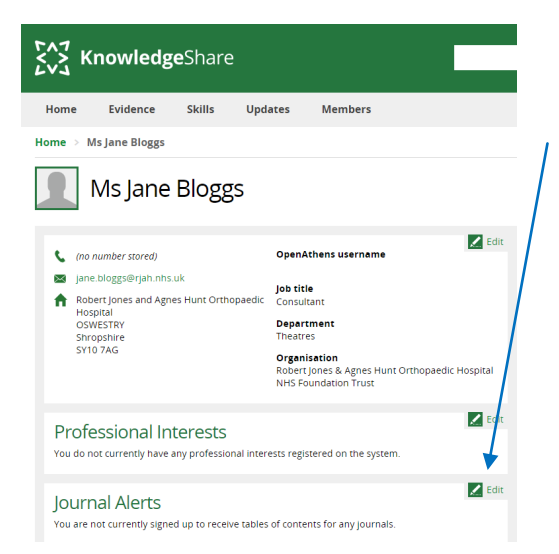

- **What they are**: regular alerts based on the results of an evidence search, eg on Medline or CINAHL
- **Why use them?**: if you have a very specific interest, run a search and save it as an alert. You'll receive articles on a narrow research topic from a wide range of journals
- **How they work**: when you run a database search, choose "save and create alert" to receive automatic updates to the results at regular intervals
- **We'll do it for you!** We carry out evidence searches on request for most purposes. When you request a search let us know if you'd like to receive regular updates.

**You can request a search by logging onto KnowledgeShare, via our webpages at www.rjah.nhs.uk/library/forms or on the Document Centre.**